## **Return Material Authorization (RMA) form**

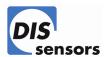

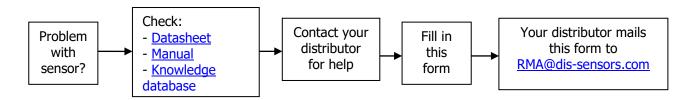

| Customer:    |  |  |
|--------------|--|--|
| Distributor: |  |  |

#### Product(s) for return:

| DIS Sensors - Device Type Identification |  | Software version (where applicable). See label. | Serial number |  |
|------------------------------------------|--|-------------------------------------------------|---------------|--|
| 1                                        |  |                                                 | -             |  |
| 2                                        |  |                                                 | -             |  |
| 3                                        |  |                                                 | -             |  |
| 4                                        |  |                                                 | -             |  |

Inside warranty (standard 1 year after delivery and product is not mis-used/damaged)?: Or investment for repair/research is (as discussed with our sales department) agreed upon?:

| Description of the problem (describe the problem as detailed as possible) |  |  |  |  |
|---------------------------------------------------------------------------|--|--|--|--|
|                                                                           |  |  |  |  |
|                                                                           |  |  |  |  |
|                                                                           |  |  |  |  |
|                                                                           |  |  |  |  |

**Environment** (description of the installation)

#### **Debugging information**

Problem reproducible?
Other sensor, same problem?
New application?
Settings changed?
Any idea of the cause?

### Remedy requested

Root cause analyses, aiming on prevention Only problem confirmation Other, namely:

Filled in by:

Date:

Email this RMA form to <a href="mailto:RMA@dis-sensors.com">RMA@dis-sensors.com</a>, for easier (digital) handling, and for monitoring on receipt.

# Return Material Authorization (RMA) form

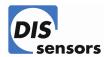

Print out this RMA form, attach it to the shipment package, and send to:

DIS Sensors bv Attn. Henriëtte van Dusschoten Oostergracht 40 3763 LZ Soest, The Netherlands